## HealthDirect Demonstration Guide for Practices

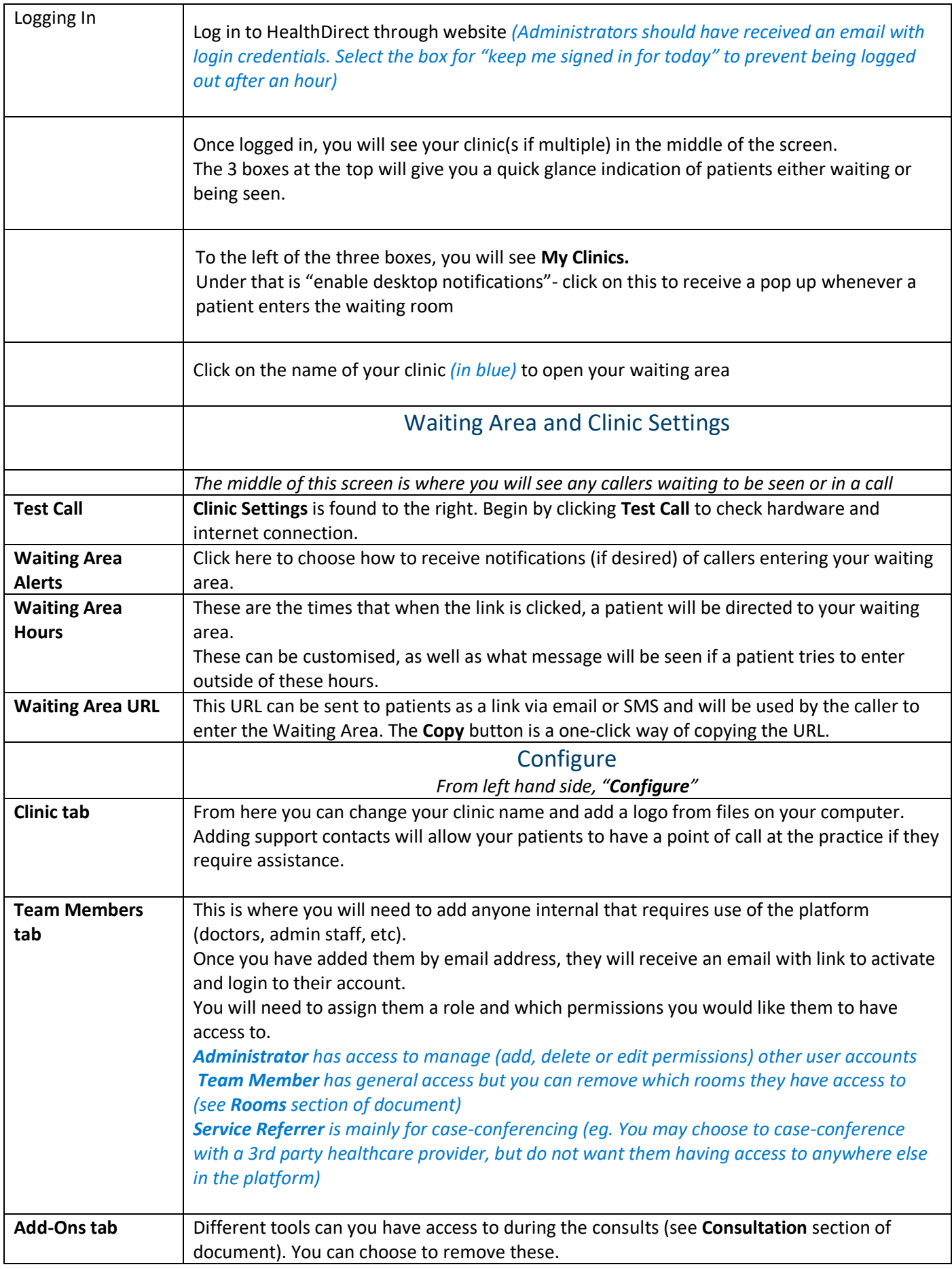

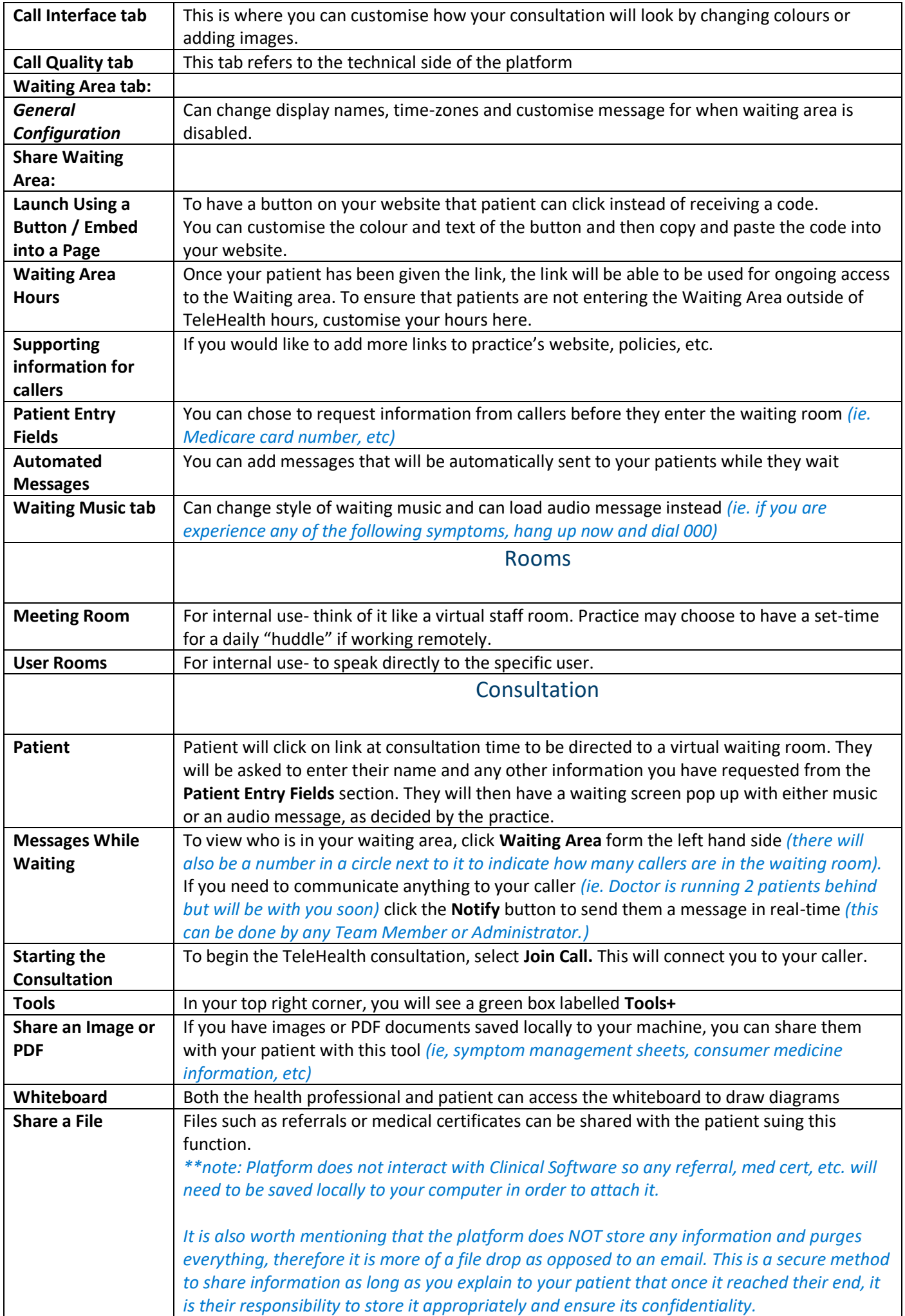